# Supplemental Material: Measuring Human Perception to Improve Open Set Recognition

# 1 Additional Details For the Psychophysical Study

### 1.1 Data Collection Process on Amazon Mechanical Turk

Here we provide some additional details about our data collection process, including screen shots for key steps. The data collection application is very user-friendly. Built with Python and Flask in the back-end and distributed on Amazon Mechanical Turk, the survey can be accessed simply using a web link.

<span id="page-0-0"></span>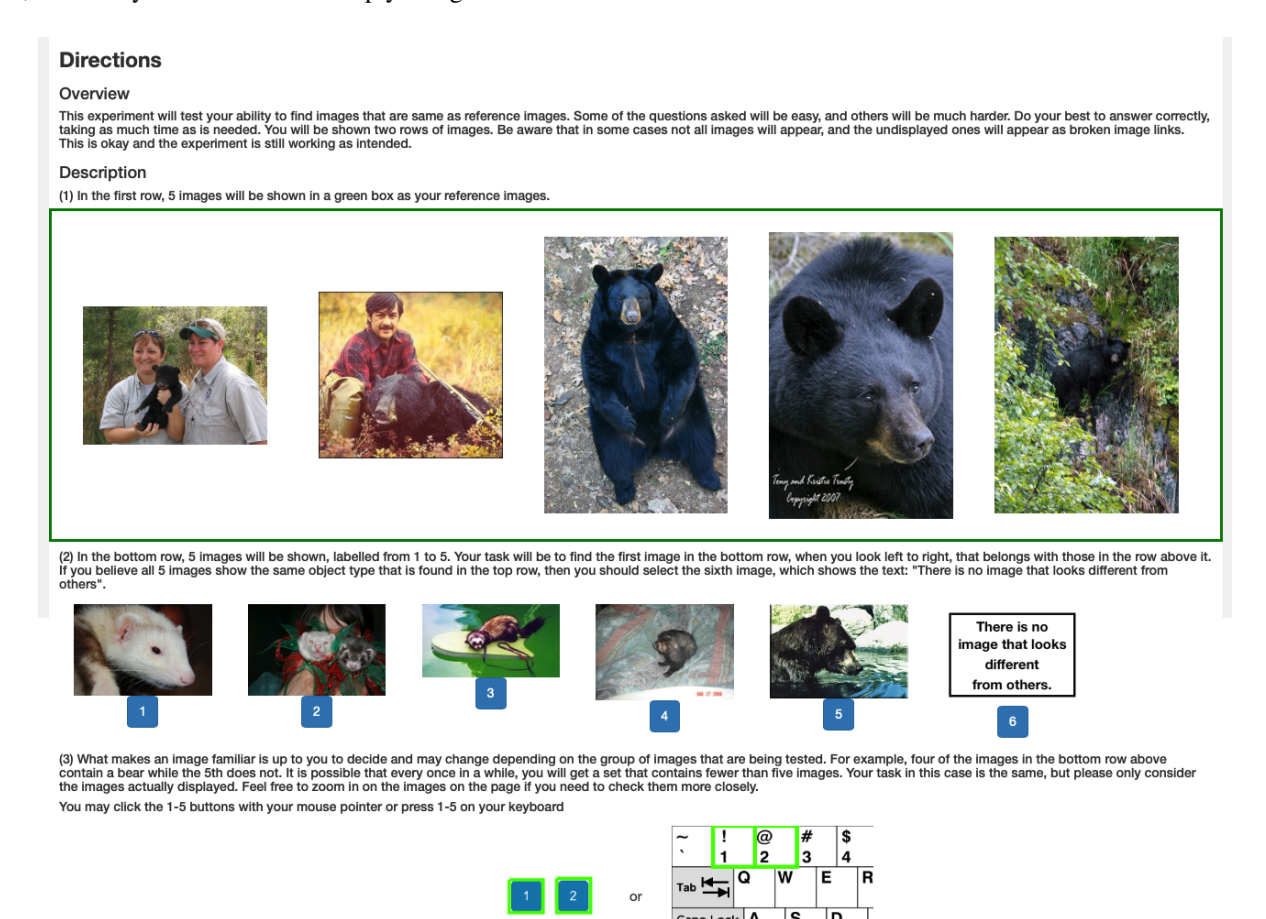

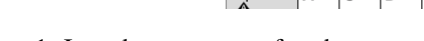

Figure 1: Introductory page of each survey.

After a subject accesses the link, they first view an introductory page. This page includes following information:

1. Description, length and completion criteria. A brief overview about the survey, including the number of questions contained in each survey and what a subject is supposed to do to accomplish it, as well as what happens when a subject finishes answering all the questions.

- 2. Approval criteria and rejection criteria. In order to be approved, the subject needs to submit the survey code given at the end of a survey, as well as answer at least 3 control questions out of 5 correctly. A submission will be rejected if any of the following problems are present: (1) Failure to complete the survey. (2) Unable to provide a valid survey code. (3) Multiple submissions of an identical survey code. (4) 3 or more control questions are incorrect.
- <span id="page-1-0"></span>3. Troubleshooting guidelines. Information on what to do if an error shows up on the website is provided.

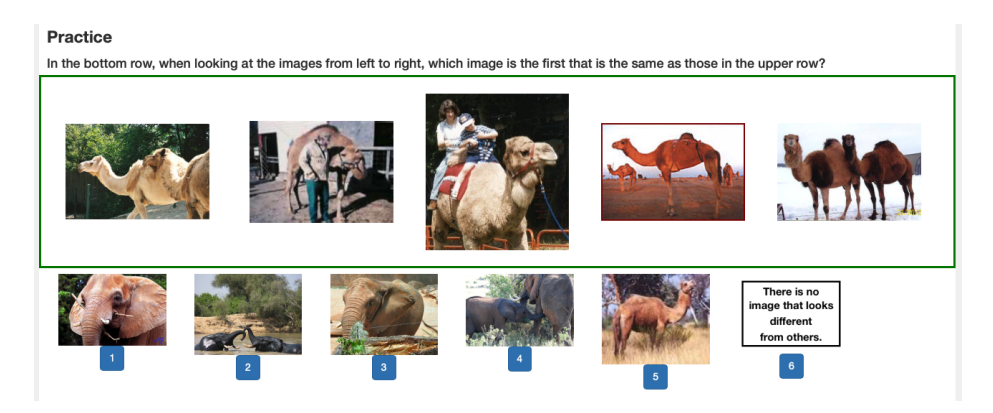

Figure 2: Practice question of a survey.

After the subject reads the introduction, the website proceeds to the consent page, where the subject is provided the information about the study, the purpose of the research, how long it takes to finish a survey, how to end a survey, how much we pay for a survey, and the privacy policy. The subject must check a box at the bottom of this page to agree to participate.

<span id="page-1-1"></span>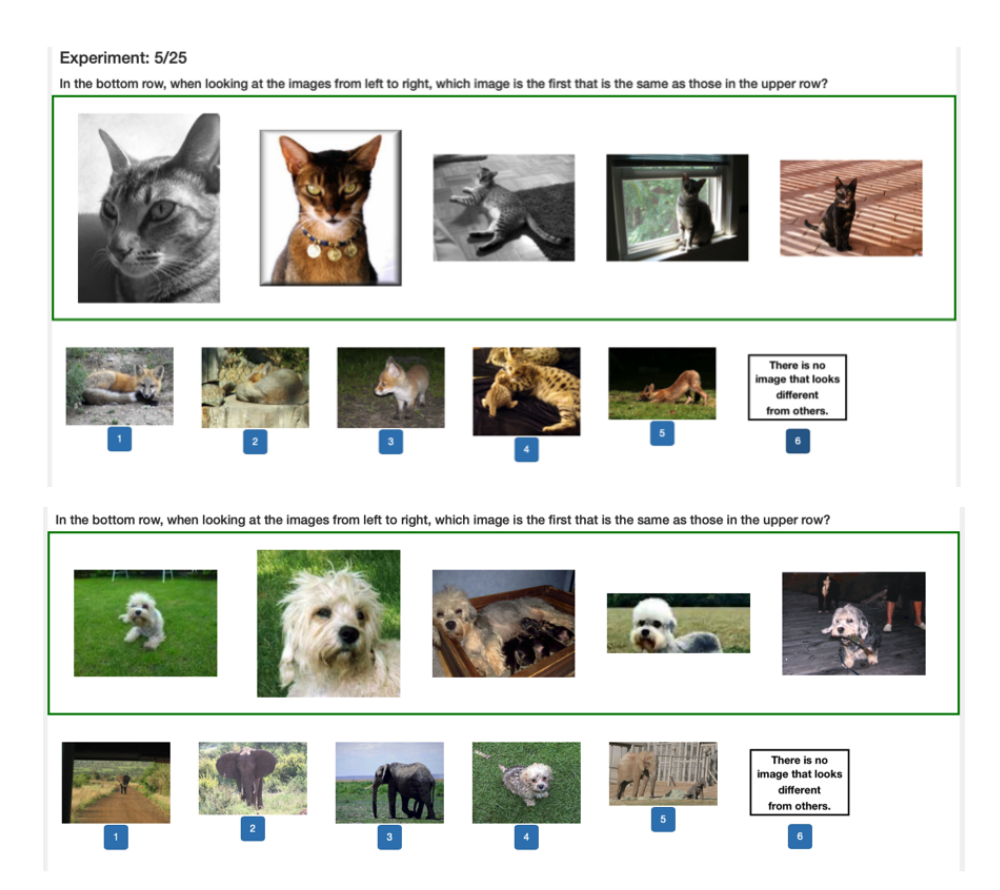

Figure 3: The different surveys vary in difficulty. The question at the top of this figure is more difficult because of the similarity between class cat and class fox; the question on the bottom of this figure is easier because of the large difference in visual appearance between dogs and elephants.

The survey then moves to the directions page as shown in Fig. [1.](#page-0-0) This page has an overview of the format of the questions that will appear in the survey, and it introduces the question format in detail: (1) showing the reference images in the top row in the green box. (2) showing the six options for selection in the bottom row. (3) giving direction on how to make a selection by either clicking on the buttons under an image or pressing a number key on a keyboard.

After the directions, the survey moves to a practice page that has a sample question (as shown in Fig. [2\)](#page-1-0) to make sure that the subject understands how to answer the questions. The survey will only move forward to the real questions after this practice question is answered correctly.

<span id="page-2-0"></span>For the actual data collection, 25 survey questions are presented to the subject, who will answer them as each question appears. Among all the questions, there are easier questions and harder questions, as shown in Fig. [3.](#page-1-1) After all of the questions are answered, a conclusion page will appear, and a survey code is provided for payment; a example of this is shown in Fig. [4](#page-2-0)

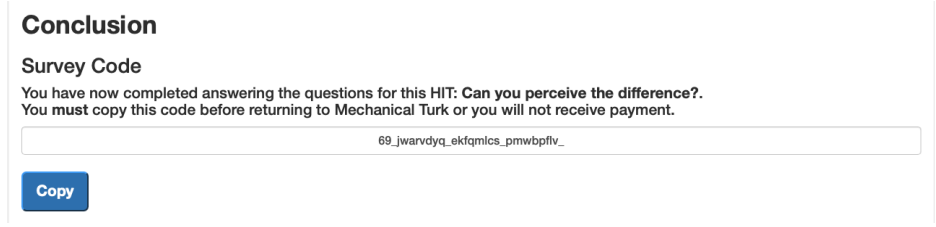

Figure 4: Conclusion page with the survey code and instruction on submitting the code for payment.

#### 1.2 Class-Level Reaction Time Analysis

Here we provide all the box plots for the class-level RT distributions for the 40 known classes used in the behavioral experiments. To understand these plots, consider the first one. In Fig. [6,](#page-4-0) the first figure shows the case when class 4 (cat) is used as the host class (the reference class / known class) and paired with other classes, which means all RTs are collected for class 4 (cat) specifically. Although the maximum RTs when paring with different classes vary by quite a bit, we can tell from the plot that the minimums, lower quartiles, and medians are rather close among all the class pairings. This observation indicates that class level RT will not provide useful additional information for supervised machine learning training. The same is true of the other 39 classes shown below. To make the figures easier to read and understand, Table [1](#page-2-1) shows the mapping between class index from ImageNet335 and the names of these classes.

#### 1.3 Image Level Reaction Time Analysis

Going deeper, we also look at the RT at the sample level. In our data collection process, each class is paired with 40 classes including itself, which means each image in the considered classes gets paired with multiple classes. The final RT used for each image is the average of all recorded RT measurements across all of the classes it is paired with.

Considering there are thousands of individual images that have an associated RT value, we are not able to show the RT variance for all classes for every single image. Here we randomly pick 4 images to show the image-level RT variance for each class it is paired with in Figure [19](#page-17-0) and Figure [20.](#page-18-0) From these plots we can see that the RT varies a lot when a single image is paired with different classes. Thus we consider the difficulty for recognizing whether an image belongs to the reference class (the class that is shown in the first row in the green box in each question) or not depends on not only the intrinsic features

<span id="page-2-1"></span>

| Label | <b>Class Name</b> | Label | <b>Class Name</b> | Label | <b>Class Name</b> | Label | <b>Class Name</b> | Label | <b>Class Name</b> |
|-------|-------------------|-------|-------------------|-------|-------------------|-------|-------------------|-------|-------------------|
| 4     | cat               |       | black bear        | 10    | giant panda       |       | raccoon           | 55    | magpie            |
| 73    | butterfly         | 91    | flower            | 108   | sunglasses        | 114   | headset           | 115   | loud speaker      |
| 133   | radiator          | 135   | switch            | 141   | organ             | 142   | piano             | 144   | drum              |
| 154   | candle            | 155   | spotlight         | 156   | neck brace        | 162   | scanner           | 163   | car mirror        |
| 164   | spider web        | 171   | keyboard          | 172   | crane             | 173   | ski               | 202   | coffee mug        |
| 205   | barrel            | 206   | bathtub           | 207   | bucket            | 236   | staff             | 237   | drumstick         |
| 238   | spindle           | 273   | nest              | 274   | curtain           | 314   | fridge            | 315   | curling iron      |
| 343   | theatre           | 386   | sweater           | 402   | menu              | 403   | bell pepper       | 410   | gravel            |

Table 1: Label mapping for the class names of the 40 known classes.

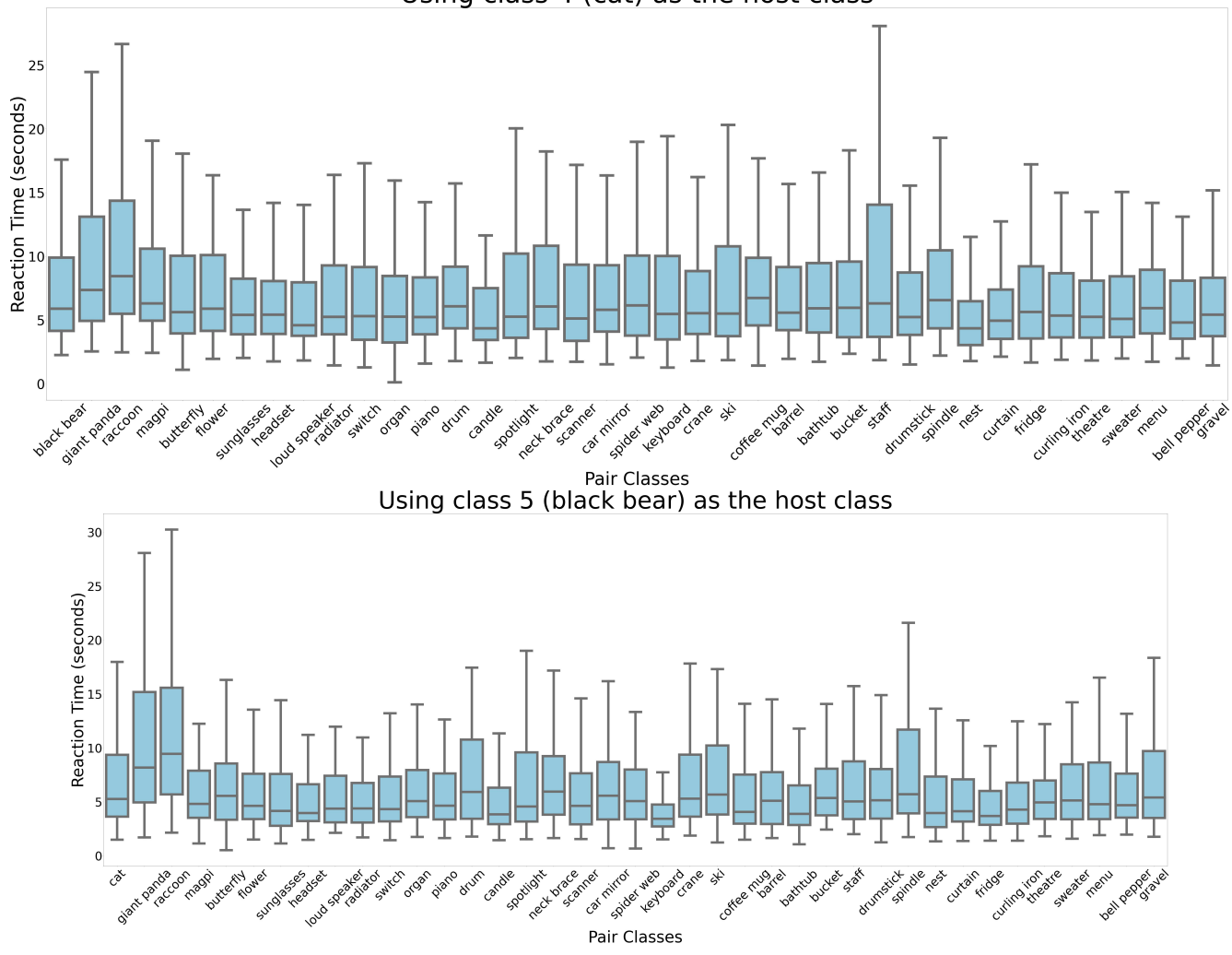

Using class 4 (cat) as the host class

Figure 5: Using class 4 and class 5 as the host class

<span id="page-4-0"></span>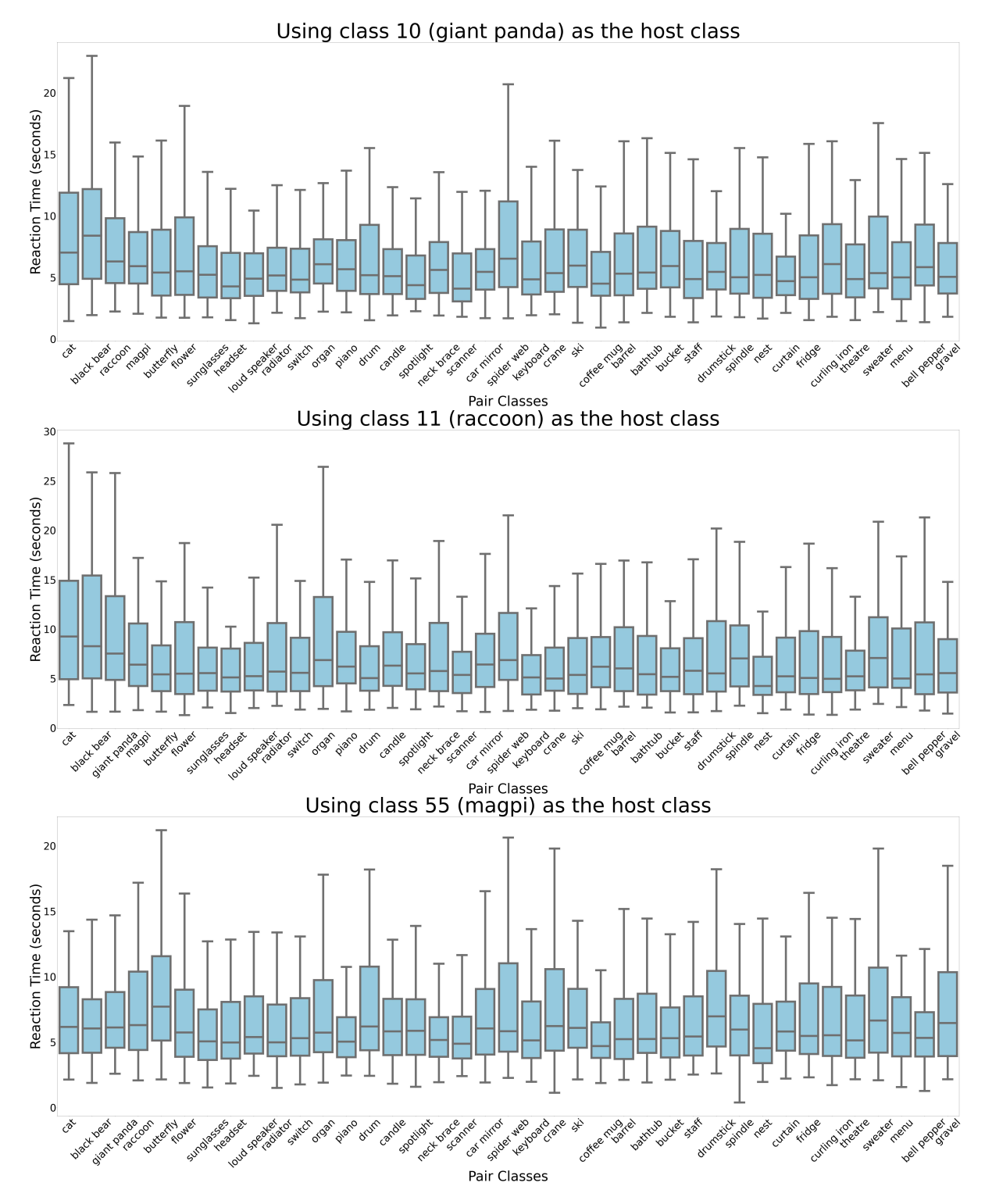

Figure 6: Using class 10, 11 and 55 as the host class

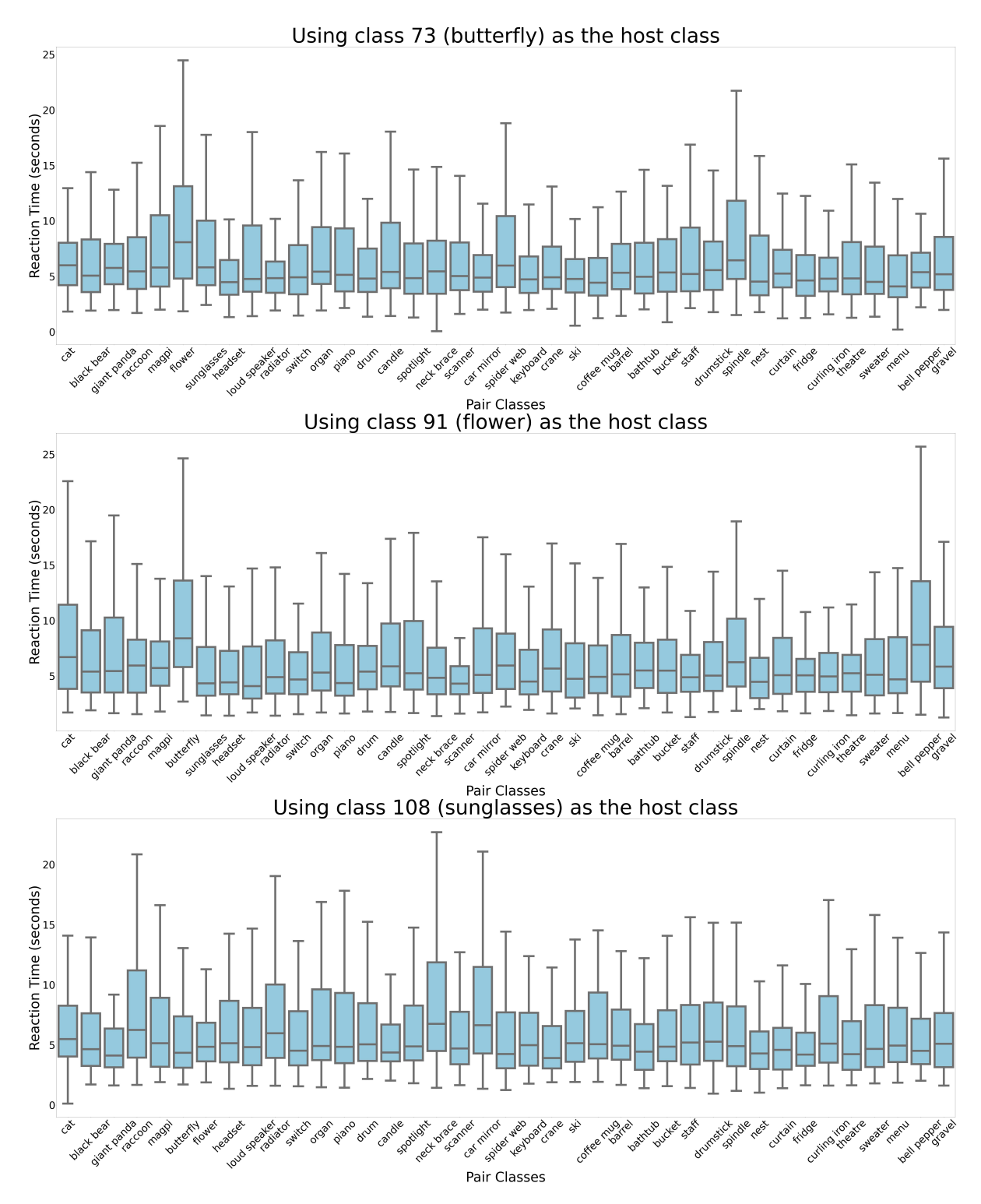

Figure 7: Using class 73, 91 and 108 as the host class

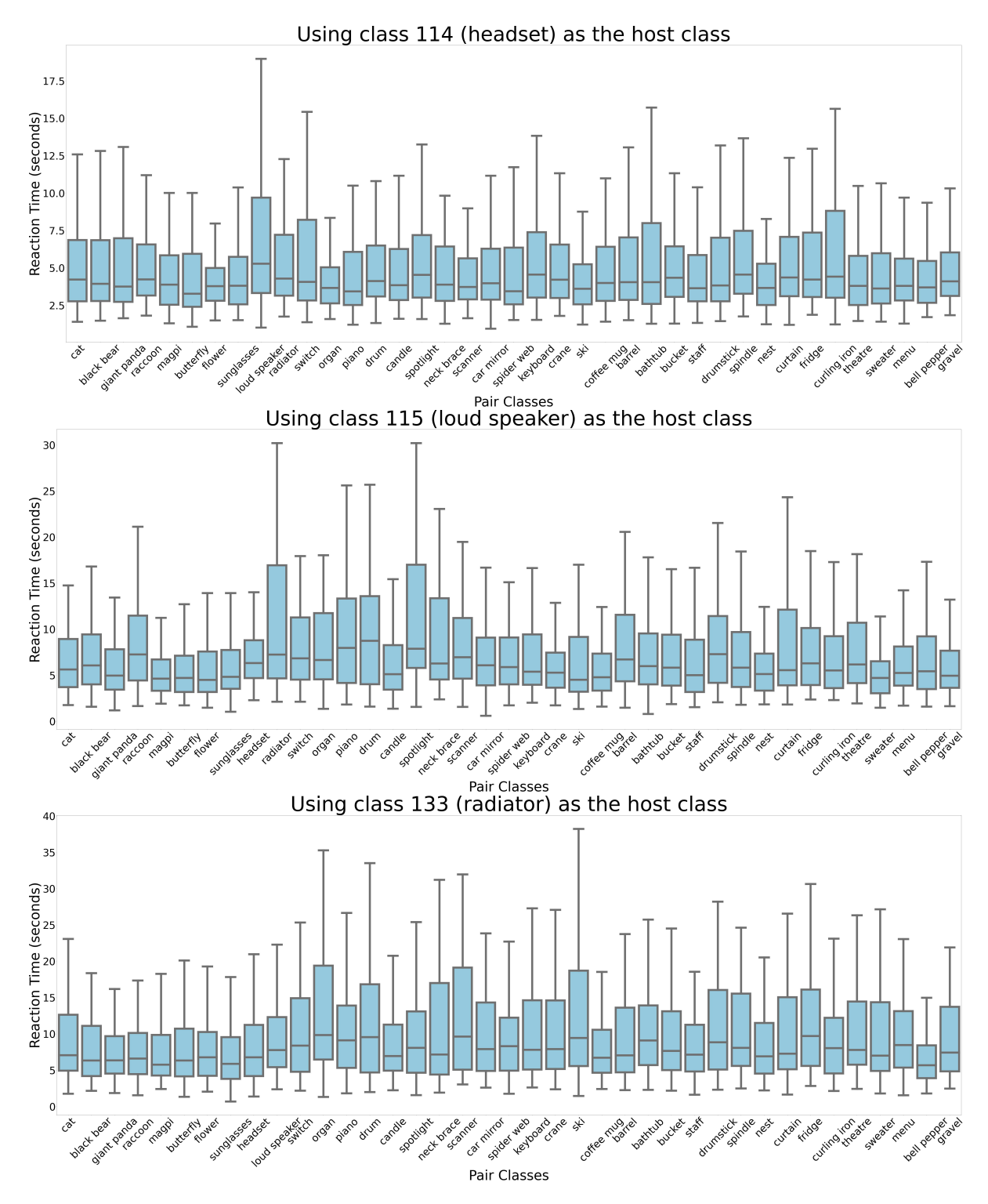

Figure 8: Using class 114, 115 and 133 as the host class

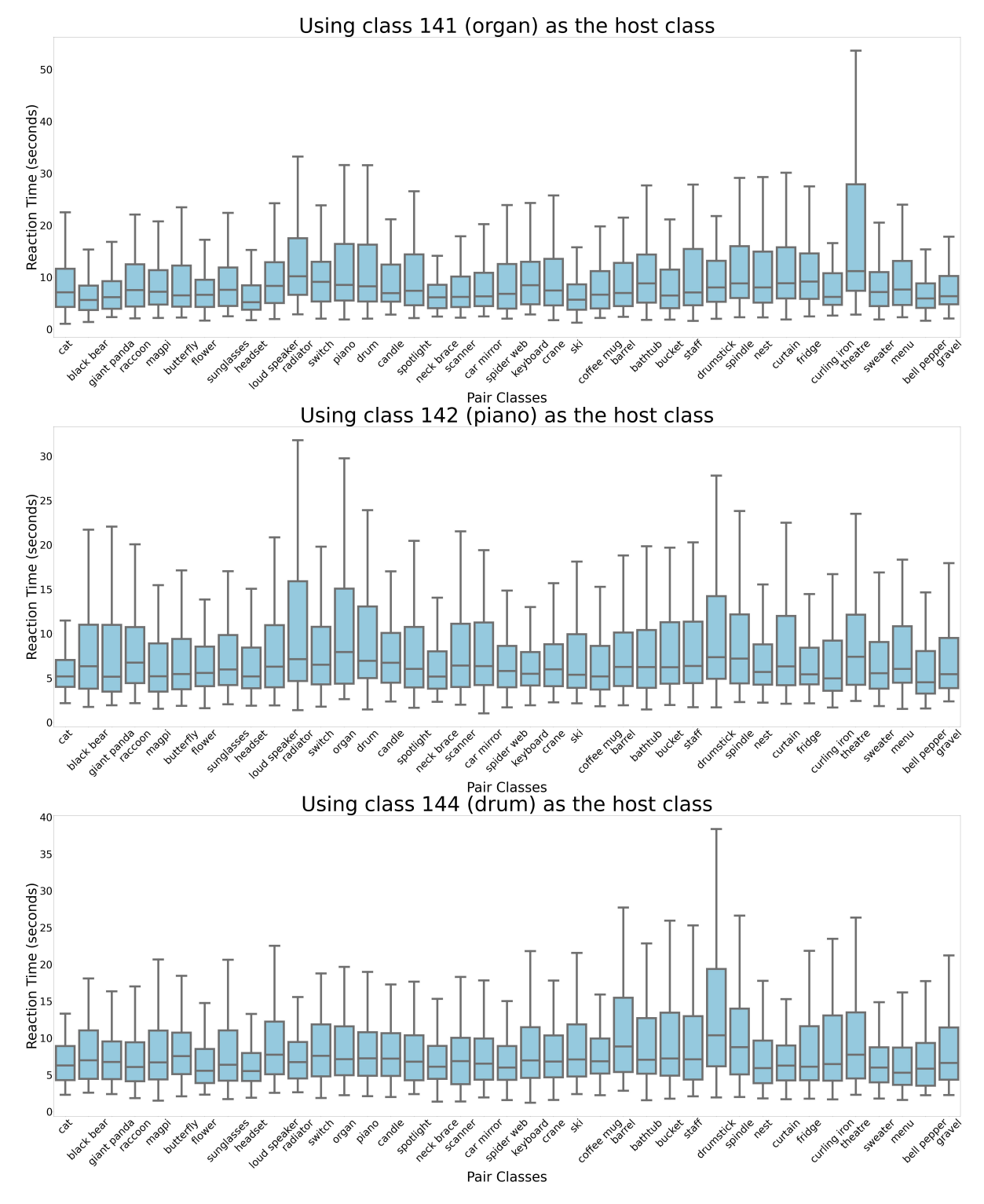

Figure 9: Using class 141, 142 and 144 as the host class

![](_page_8_Figure_0.jpeg)

Figure 10: Using class 155, 156 and 162 as the host class

![](_page_9_Figure_0.jpeg)

Figure 11: Using class 135, 154 and 163 as the host class

![](_page_10_Figure_0.jpeg)

Figure 12: Using class 164, 171 and 172 as the host class

![](_page_11_Figure_0.jpeg)

Figure 13: Using class 202, 205 and 206 as the host class

![](_page_12_Figure_0.jpeg)

Figure 14: Using class 236, 237 and 238 as the host class

![](_page_13_Figure_0.jpeg)

Figure 15: Using class 173, 207 and 273 as the host class

![](_page_14_Figure_0.jpeg)

Figure 16: Using class 274, 314 and 315 as the host class

![](_page_15_Figure_0.jpeg)

Figure 17: Using class 286, 402 and 403 as the host class

![](_page_16_Figure_0.jpeg)

Using class 343 (theatre) as the host class

Figure 18: Using class 343 and 410 as the host class

<span id="page-17-0"></span>of an image, but also what class it is paired with. This is significant for visual recognition in computer vision, because the training set captures those relative comparisons, and that is likely why these measurements are useful for supervised training.

![](_page_17_Figure_1.jpeg)

Using class 010 (giant panda) image 00010.JPEG as the image that belongs

Figure 19: Average Reaction Times (RT) by class when collecting data on class 10 (giant panda) image 10 and class 141 (organ) image 34.

<span id="page-18-0"></span>![](_page_18_Figure_0.jpeg)

Figure 20: Average Reaction Times (RT) by class when collecting data on class 155 (spotlight) image 081 and class 273 (nest) image 004.

# 2 Descriptions of Baseline Approaches.

#### 2.1 Standalone Classifiers

For the experiments involving standalone classifiers, we used the features that are generated by MSD-Net [\[1\]](#page-28-0) when trained with the original Cross-Entropy loss on the ImageNet335 dataset. The SVM-based methods described below, as well as the EVM algorithm, were not originally designed to apply to feature sets of high dimensionality. When we use the original extracted features directly with these classifiers, the algorithms fail to converge due to the large number of dimensions. To address this issue, we utilized the Principal Component Analysis (PCA) method to reduce the size of features. To be specific, we first standardized features by removing the mean and scaling to unit variance using a standard scaler from scikit-learn ([https://scikit-learn.org/stable/modules/generated/sklearn.preprocessing.StandardSca](https://scikit-learn.org/stable/modules/generated/sklearn.preprocessing.StandardScaler.html)ler. [html](https://scikit-learn.org/stable/modules/generated/sklearn.preprocessing.StandardScaler.html)). We then applied PCA to the standardized features such that the reduced features represented 99% of the original features. For the PCA algorithm, we used the implementation in scikit-learn ([https://scikit-learn.org/stable/](https://scikit-learn.org/stable/modules/generated/sklearn.decomposition.IncrementalPCA.html?highlight=incremental+pca) [modules/generated/sklearn.decomposition.IncrementalPCA.html?highlight=incremental+pca](https://scikit-learn.org/stable/modules/generated/sklearn.decomposition.IncrementalPCA.html?highlight=incremental+pca)) with a batch size of 512. Hyperparameters are set to implementation defaults unless otherwise mentioned.

To train the SVM, W-SVM,  $P_I$ -SVM and EVM, we fit the reduced features to each algorithm and obtained trained models. We then sent known samples with labels and unknown samples into the models, and obtained prediction scores. Last, we applied thresholding to each score to decide whether a sample is known or unknown. The threshold was obtained by calculating the median of predictions scores when passing the validation set through a trained model.

SVM [\[2\]](#page-28-1) maps training samples into points in space so as to maximize the margin between different classes. It has been used in many applications in computer vision including, but not limited to, image classification, handwritten character recognition, and face recognition. Here we use the SVM implemented in scikit-learn and we apply the SGDClassifier (<https://scikit-learn.org/stable/modules/sgd.html?highlight=sgd>) to our features for simplicity. To be specific, we use the linear kernel with a  $C$  parameter of 1.

Weibull-Calibrated SVM (W-SVM) [\[3\]](#page-28-2) introduces a Compact Abating Probability (CAP) model to tackle the OSR problem. In the proposed CAP model, the probability of being associated with a class decreases in value when a point moves from known to unknown space. Based on the CAP model, the authors propose a novel Weibull-calibrated SVM (W-SVM) algorithm. The W-SVM utilizes the statistical Extreme Value Theory for score calibration with one-class and binary SVMs. The code that is used for the W-SVM is from <https://github.com/ljain2/libsvm-openset>.

 $P_I$ -SVM [\[4\]](#page-28-3) utilizes the intuition that an algorithm should be able to reject a large portion of unknown samples during the testing phase if known samples are accurately modeled during the training phase without overfitting. Based on this intuition, the  $P_I$ -SVM models positive training data with the statistical Extreme Value Theory to determine decision boundaries, and it also uses a threshold-based strategy to generate classification results. The code that is used for the  $P_I$ -SVM is from <https://github.com/ljain2/libsvm-openset>.

EVM [\[5\]](#page-28-4) is a theoretically sound open set classifier. It is inspired by the concept of support vectors in SVM, and is modeled by measuring the distribution of sample half-distances relative to a reference point. During the training phase, the EVM trains a one-vs-rest model for each known class; during the testing phase, it generates prediction scores for each testing sample. The code used for the EVM is from https://github.com/prijatelj/vast/tree/massive [memory\\_use](https://github.com/prijatelj/vast/tree/massive_memory_use). The EVM parameters used are as follows: tail size=1000, cover threshold=0.5, distance multiplier=1.0, distance metric=cosine and chunk size=200.

#### 2.2 Deep Learning-Based Methods

Researchers have been exploring deep learning-bases methods for OSR problems for several years and have come up with different approaches. We compare our MSD-Net trained with the proposed psychophysical loss with the following methods:

OpenMax [\[6\]](#page-28-5) is the first open set classifier that can be trained with a deep neural network. It utilizes the features produced by a deep network to compute a Mean Activation Vector (MAV) and the distances for MAVs. Then it trains a Weibull model using the MAVs and their corresponding distances. During the testing phase, the model produces a probability vector of length  $n + 1$ , where n is the number of known samples, and the last value in the vector indicates the probability for being an unknown sample.

To reproduce OpenMax using our dataset, we chose the model that had the best performance (evaluated by top-1 validation accuracy) while training MSD-Net with Cross-Entropy loss on the ImageNet335 dataset, and passed the training set and testing set (both known and unknown) to the model to obtain features for each sample. Then we followed the pipeline implemented in <https://github.com/abhijitbendale/OSDN> to calculate MAVs, distances of MAVs, and to train the Weibull model. Lastly we used the trained Weibull model to test all of our samples. The class that has the largest probability is considered to be the classification result.

OSRCI [\[7\]](#page-28-6) generates samples that are close to training samples yet do not belong to any training class, using Generative Adversarial Networks. It trains a network that can classify these generated images into an extra class; ideally, when tested with unknown images, these unknown samples should be classified into the extra class.

We used the code publicly provided by the authors (<https://github.com/lwneal/counterfactual-open-set>) and followed the instructions step-by-step to apply this method to our ImageNet335 data. Parameter-wise, we randomly generated 50 batches of fake images, where each batch contained 64 images, which made 3,200 fake images in total. The network was trained for 200 epochs on a single GPU. After training, we evaluated the model with both known and unknown samples in the testing set, deciding what class a sample belonged to by looking at the class that had the largest prediction score.

CROSR [\[8\]](#page-28-7) uses latent representations for reconstruction to enhance a model's ability to learn known features and separate them from unknown samples. The method consists of a closed set classifier and an unknown detector, where the closed set classifier directly uses the target labels, and the unknown detector uses a reconstructive latent representation together with target labels.

We utilized the code from <https://github.com/saketd403/CROSR> to reproduce this method with our ImageNet335 data. We train CROSR for 200 epochs on a single GPU with a batch size of 16 and image size of 32, with an initial learning rate of 0.05, a momentum of 0.9, and a weight decay of 0.0005. After training, we found the best model by looking at the top-1 validation accuracy, and used that model for testing. Similar to the original paper, we used thresholding on the probability scores we obtained from testing samples to separate known and unknown samples; but instead of using a naive threshold of 0.5, we used the median of the probability scores obtained by using the validation data.

CAC-OSR [\[9\]](#page-28-8) is a distance-based loss that trains known classes to form clusters around anchored class centers in the feature space, which makes it easier to distinguish known samples and unknown samples. It consists of a closed set classifier (which can be any existing network), a non-trainable parameter C that represents a set of class center points, and a new layer designed for the new loss.

Following the code provided at <https://github.com/dimitymiller/cac-openset>, we reproduce this method with our ImageNet335 data. We trained the model for 200 epochs, with a batch size of 64, and image size of 64. After training, we found the best model by looking at the top-1 validation accuracy, and used that model for testing. We calculated the median of the probability scores gained by the validation data, and used it as a threshold on the probability scores we obtained from testing samples to separate known and unknown classes.

Psychophysical Performance Loss was introduced by Grieggs et al. [\[10\]](#page-28-9) as a psychophysical loss formulation for training artificial neural networks. In that work, behavioral experiments were conducted to collect human reaction time data associated with the ability of reading in order to improve handwritten character recognition in historical documents. We call this loss the "performance loss" in our experiments, and it is defined as:

$$
\mathcal{L}_P(x) = \frac{R_{\text{max}} - R_x}{R_{\text{max}}} \tag{1}
$$

where  $R_{max}$  is the maximum human RT across all of the human training data and  $R_x$  is the mean human RT of the current image x.  $\mathcal{L}_P$  is then the image's reaction time score normalized by  $R_{max}$  to be within the range [0, 1]. Based on the dataset described in Section III in the main paper,  $R_{max}$  was found to be 28 seconds.

This loss is the psychophysical loss can be combined with cross-entropy loss in a weighted summation as follows:

$$
\mathcal{L} = \mathcal{L}_C + \lambda \mathcal{L}_P \tag{2}
$$

where  $\mathcal{L}_C$  is the cross entropy loss and  $\lambda$  is the weight parameter for performance loss.

The performance loss leverages the information of the expected human reaction time versus the maximum RT to inform the model of the sample's difficulty for human classification. This relies on the assumptions that human RT is longer for images that are more difficult to classify by the humans and that this difficulty should be shared between humans and the model.

# 3 Additional Detail on Experimental Setups and Supplemental Results

### 3.1 Additional Detail on Reaction Time and Exit Strategy

<span id="page-21-0"></span>Table [2](#page-21-0) shows the cut-off thresholds that map bins of RT measurements to the MSD-Net exit indices, mentioned in Section IV of the main paper. The maximum is obtained by finding the largest value of RT after removing the outliers.

![](_page_21_Picture_114.jpeg)

Table 2: The cut-off thresholds for human RT for known samples. This table maps RT bins to the MSD-Net exit indices. The minimum is set to 0, and the other 5 thresholds are the quintiles (QU). All the values for reaction time are in seconds.

<span id="page-21-1"></span>![](_page_21_Figure_5.jpeg)

Figure 21: Network architecture of MSD-Net [\[1\]](#page-28-0) with 5 classifiers/exits.

Figure [21](#page-21-1) shows the MSD-Net that has 5 classifiers/exits, and as mentioned in the main paper, we map the cut-off thresholds to the 5 exits. (Figure adapted from Figure 2 in [21.](#page-21-1))

![](_page_22_Figure_0.jpeg)

Figure 22: Flowchart illustrating the detailed exit strategy. The top panel shows the exit strategy for unknown samples, and bottom one shows the strategy for known samples. In both flowcharts, yellow blocks stand for exits where the conditions are checked based on probability scores; green blocks mean the network makes a correct prediction, and red blocks mean the network makes an incorrect prediction.

<span id="page-22-0"></span>![](_page_22_Picture_545.jpeg)

With the above exit strategy, we are able to obtain the number of samples that exit from each classifier.

Table 3: Breakdown for exit status for all 4 loss formulations. Columns 3, 4, 5, 6 and 7 stand for the number of samples that exit from each exit and are classified correctly into the known class they belong to, respectively. Column 8 stands for the number of samples that exit from exit 5, but are classified into a wrong known class. Column 9 stands for the numbers of samples that exit from exit 5 and are incorrectly classified as unknowns.

<span id="page-23-0"></span>

|                            | Exit 1 | Exit 2 | Exit $3 \mid$ | Exit 4 | <b>Exit 5 Correct</b> | <b>Exit 5 Incorrect</b> | Exit 5         |
|----------------------------|--------|--------|---------------|--------|-----------------------|-------------------------|----------------|
| <b>Algorithm</b>           |        |        |               |        | Known                 | Known                   | <b>Unknown</b> |
| $Loss_C$                   | 55741  | 1650   | 6835          | 3624   | 11873                 | 51593                   | 97783          |
| $Loss_C + Loss_P$          | 63374  | 13029  | 5991          | 3915   | 10197                 | 47328                   | 95054          |
| $Loss_C + Loss_E$          | 81959  | 19455  | 10731         | 6645   | 3558                  | 12151                   | 93338          |
| $Loss_C + Loss_P + Loss_E$ | 81924  | 19526  | 10858         | 6720   | 3695                  | 11460                   | 91960          |

Table 4: Average exit status for all 4 loss formulations.

<span id="page-23-1"></span>Table [3](#page-22-0) shows the breakdown for each loss formulation and the number of samples that exit from each exit respectively, by considering only maximum probability score and top-1 prediction, while Table [4](#page-23-0) shows the average number for each exit from all 5 seeds, rounded to the closest integer.

![](_page_23_Figure_3.jpeg)

![](_page_23_Figure_4.jpeg)

Figure 23: Statistics for each exit when testing the 4 different loss configurations with known samples.

Figure [23](#page-23-1) illustrates the numbers reported in Table [4.](#page-23-0) We can tell from the figure that models trained with our exit loss (green and red bars) have more samples that are classified into a known class and that exit from Exit 1, 2, 3 and 4, compared to the two baseline models (blue and orange bars). Further, for models trained with exit loss, the number of samples that are classified correctly (the first five x-axis points) form a distribution that is similar with the shape of the distribution of our reaction time as shown in Figure 3 of the main paper. Models trained without exit loss do not form the same distribution, because the number of samples that exit from the 5th exit is larger than the number of samples that exit from the 4th exit. This indicates that our loss formulation forces a consistent behavior between human reaction time and machine learning models. Furthermore, models trained with exit loss have much fewer samples that are classified into an incorrect known class, and fewer samples classified as unknown at the end, which shows our loss formulation provides better decision boundaries for OSR.

Table [5](#page-24-0) shows the breakdown for the number of samples that exit from each exit respectively, by considering only maximum probability score, while Table [6](#page-24-1) shows the average number for each exit from all 5 seeds, rounded to the closest integer. At each exit, models trained with our exit loss have fewer samples that are incorrectly classified as known, and as a result, at the end of the model, many more examples are classified correctly as unknown with our models.

<span id="page-24-0"></span>

|                            | Seed             | Exit 1 | Exit 2 | Exit 3 | Exit 4 | <b>Exit 5 Incorrect</b> | <b>Exit 5 Correct</b> |
|----------------------------|------------------|--------|--------|--------|--------|-------------------------|-----------------------|
| <b>Algorithm</b>           |                  |        |        |        |        | Known                   | Unknown               |
| $Loss_C$                   | $\overline{0}$   | 16289  | 8569   | 6274   | 4598   | 2718                    | 9616                  |
|                            | 1                | 15515  | 9827   | 6447   | 4149   | 2382                    | 9744                  |
|                            | 2                | 14228  | 7813   | 7225   | 4970   | 2789                    | 11039                 |
|                            | 3                | 16485  | 8891   | 5672   | 4582   | 2876                    | 9558                  |
|                            | 4                | 11983  | 9151   | 7636   | 5013   | 3635                    | 10646                 |
| $Loss_C + Loss_P$          | $\theta$         | 15586  | 8712   | 7060   | 4872   | 2943                    | 8891                  |
|                            | 1                | 15492  | 6674   | 3808   | 3313   | 1746                    | 17034                 |
|                            | $\mathfrak{2}$   | 15437  | 8328   | 6142   | 4780   | 2772                    | 10605                 |
|                            | 3                | 16787  | 9721   | 5215   | 4099   | 2444                    | 9798                  |
|                            | 4                | 14464  | 9171   | 5995   | 4370   | 2827                    | 11237                 |
| $Loss_C + Loss_E$          | $\boldsymbol{0}$ | 10900  | 4619   | 3063   | 2338   | 1268                    | 25879                 |
|                            | 1                | 11515  | 5000   | 2999   | 2450   | 1350                    | 24753                 |
|                            | 2                | 10209  | 4923   | 2976   | 2241   | 1057                    | 26661                 |
|                            | 3                | 10351  | 4642   | 3118   | 2287   | 1127                    | 26542                 |
|                            | 4                | 10472  | 4294   | 2788   | 1964   | 1254                    | 27295                 |
| $Loss_C + Loss_P + Loss_E$ | $\overline{0}$   | 11063  | 4699   | 2891   | 2112   | 990                     | 26312                 |
|                            | 1                | 10271  | 4704   | 3014   | 2124   | 1140                    | 26814                 |
|                            | $\overline{c}$   | 11186  | 4614   | 2919   | 2335   | 1147                    | 25866                 |
|                            | 3                | 11381  | 4723   | 2816   | 2142   | 1056                    | 25949                 |
|                            | 4                | 11170  | 4904   | 3258   | 2290   | 1030                    | 25415                 |

Table 5: Breakdown of results for exit status for all 4 loss formulations. Columns 3, 4, 5, 6 and 7 stand for the numbers of samples that exit from each exit and are classified incorrectly as known, respectively. Column 7 stands for the numbers of samples that are correctly classified as unknown.

<span id="page-24-1"></span>![](_page_24_Picture_512.jpeg)

Table 6: Statistics for each exit when testing the 4 different loss configurations with unknown samples.

![](_page_24_Figure_4.jpeg)

#### Stats for Each Exit when Testing Unknown Samples

Figure 24: Statistics for each exit when testing the 4 different loss configurations with unknown samples.

## 3.2 Analysis of the Generalizability of Proposed Method

Our psychophysical loss function was originally designed for the MSD-Net architecture, but can be generalized to any deep network that has multiple classifiers/exits in its architecture. To explore the generalizability of our loss, we modified a simple deep network, ResNet18 [\[11\]](#page-28-10), adding 5 classifiers as a proof-of-concept. Figure [25](#page-25-0) shows the modified ResNet-18 architecture: we take the feature map after each convolutional block and feed those features into an average pooling layer and a fully-connected layer. A SoftMax layer is then used to obtain probability scores at each exit point.

<span id="page-25-0"></span>![](_page_25_Figure_2.jpeg)

Figure 25: Network architecture of ResNet18 with the addition of 5 classifiers/exits.

In this way, we are able to train ResNet18 on ImageNet335 with exactly the same data partition and to use the same training strategy used to train MSD-Net. Table [7](#page-25-1) shows the breakdown results for 5 seeds for each model, while Table [8](#page-26-0) summarizes the average results with 5 seeds.

<span id="page-25-1"></span>![](_page_25_Picture_490.jpeg)

Table 7: Breakdown of training and validation accuracy in percentage for ResNet-18 for 5 seeds. Bold numbers indicate the model that performs the best on a metric among 5 seeds.

<span id="page-26-0"></span>![](_page_26_Picture_625.jpeg)

Table 8: Average training and validation accuracy in percentage for ResNet-18 for 5 seeds. Bold numbers indicate the model that performs the best on a metric.

Then we applied the same strategy to test these models: Table [9](#page-26-1) shows the breakdown results for 5 seeds respectively, while Table [10](#page-27-0) shows the averaged results.

<span id="page-26-1"></span>![](_page_26_Picture_626.jpeg)

Table 9: Breakdown testing results for losses based on ResNet-18. Results for seed 0 for the second loss configuration are marked in red because the model failed to perform consistently on this seed. Bold numbers indicate the model that performs the best on a metric among 5 seeds.

Looking at the training, validation and testing results, we observe improvement in all three phases by applying our method to the training process. Although the improvement gained on ResNet-18 is smaller comparing to that gained using the MSD-Net architecture, it shows our method can also be successfully applied to the ResNet architecture, and potentially can be generalized to other deep networks.

We argue that a psychophysical loss can improve the performance of OSR on networks that have multiple classifiers/exits because human behavior provides richer information for deep network training, and it enforces the network to be more consistent with human on image recognition. However, these results show that the improvement gained depends on the architecture of the network; our method works better on a network like MSD-Net that has deep structure and that was intentionally designed with multiple classifiers.

<span id="page-27-0"></span>![](_page_27_Picture_754.jpeg)

Table 10: Average testing results for multiple seeds for losses applied to ResNet-18. Results for the second loss configuration excluded results from seed 0 because the model failed to perform consistently on this seed, thus the average only calculates a result from seed 1, 2, 3 and 4.

# 3.3 Breakdown Results for All Methods

Table [11](#page-27-1) shows the full breakdown of results (*i.e.*, the individual results for each of the 5 seeds) for the standalone classifier baselines, and Table [12](#page-29-0) shows the full breakdown of results for the deep learning-based methods. The results in bold represent the best result for a specific metric among the 5 seeds for that method.

In Table [12,](#page-29-0) some values are "nan" for the Matthews correlation coefficient (MCC) score, because this metric is defined by:

$$
MCC = \frac{TN \times TP - FN \times FP}{\sqrt{(TP + FP)(TP + FN)(TN + FP)(TN + FN)}}
$$
(3)

When  $TN + FN$  is zero, the numerator in the equation is divided by zero, and thus leads to "not a number" as the result.

<span id="page-27-1"></span>

| <b>Algorithm</b>      | <b>Seed</b>      | TP               | TN               | FP           | FN     | $F-1$  | <b>MCC</b> | <b>Test Unknown</b> | <b>Test Known Top-1</b> |
|-----------------------|------------------|------------------|------------------|--------------|--------|--------|------------|---------------------|-------------------------|
| <b>SVM</b>            | $\Omega$         | 164378           | 25599            | 22468        | 172070 | 0.6282 | 0.0139     | 0.5326              | 0.0062                  |
|                       | $\mathbf{1}$     | 163091           | 27448            | 20619        | 173357 | 0.6271 | 0.0369     | 0.5710              | 0.0041                  |
|                       | $\overline{2}$   | 154708           | 26632            | 21435        | 181740 | 0.6036 | 0.0092     | 0.5541              | 0.0046                  |
|                       | 3                | 151932           | 25628            | 22439        | 184516 | 0.5949 | $-0.0101$  | 0.5332              | 0.0067                  |
|                       | $\overline{4}$   | 152100           | 26984            | 21083        | 184348 | 0.5969 | 0.00894    | 0.5614              | 0.0082                  |
| W-SVM                 | $\overline{0}$   | 350              | $\mathbf{0}$     | 48087        | 336078 | 0.0018 | $-0.9959$  | 0.0923              | 0.0009                  |
|                       | 1                | 381              | $\boldsymbol{0}$ | 47931        | 336203 | 0.0020 | $-0.9955$  | 0.0934              | 0.0010                  |
|                       | $\overline{c}$   | 362              | $\boldsymbol{0}$ | 48115        | 336038 | 0.0019 | $-0.9957$  | 0.0928              | 0.0009                  |
|                       | 3                | $\overline{410}$ | $\overline{0}$   | 47101        | 337004 | 0.0021 | $-0.9951$  | 0.1101              | 0.0011                  |
|                       | $\overline{4}$   | 392              | $\boldsymbol{0}$ | 48112        | 336011 | 0.0020 | $-0.9954$  | 0.0981              | 0.0010                  |
| $\overline{P_I}$ -SVM | $\overline{0}$   | 891              | 201              | 48066        | 335357 | 0.0046 | $-0.9872$  | 0.0832              | 0.0028                  |
|                       | $\mathbf{1}$     | 807              | 208              | 48121        | 335379 | 0.0042 | $-0.9881$  | 0.0810              | 0.0026                  |
|                       | $\overline{2}$   | 851              | 210              | 48010        | 335444 | 0.0044 | $-0.9875$  | 0.0827              | 0.0028                  |
|                       | 3                | 790              | 240              | 48001        | 335484 | 0.0041 | $-0.9879$  | 0.0851              | 0.0027                  |
|                       | $\overline{4}$   | 830              | 247              | 48057        | 335381 | 0.0043 | $-0.9873$  | 0.0832              | 0.0028                  |
| OpenMax               | $\boldsymbol{0}$ | 187520           | 19882            | 28182        | 132576 | 0.7000 | $-0.0004$  | 0.4137              | 0.0036                  |
|                       | 1                | 226722           | 13591            | 34473        | 94014  | 0.7792 | $-0.0077$  | 0.2828              | 0.0037                  |
|                       | $\mathfrak{2}$   | 249973           | 9967             | 38097        | 69771  | 0.8225 | $-0.0089$  | 0.2074              | 0.0047                  |
|                       | $\overline{3}$   | 189123           | 20942            | 27122        | 132893 | 0.7027 | 0.0157     | 0.4357              | 0.0034                  |
|                       | $\overline{4}$   | 228974           | 13520            | 34544        | 91346  | 0.7844 | $-0.0029$  | 0.2813              | 0.0040                  |
| <b>EVM</b>            | $\overline{0}$   | 1977             | 47796            | 271          | 334471 | 0.0117 | 0.0010     | 0.9944              | 0.0047                  |
|                       | 1                | 1293             | 47870            | 197          | 335155 | 0.0077 | $-0.0014$  | 0.9959              | 0.0036                  |
|                       | $\overline{2}$   | 1142             | 47918            | 149          | 335306 | 0.0068 | 0.0017     | 0.9969              | 0.0035                  |
|                       | 3                | 1952             | 47812            | 255          | 334496 | 0.0115 | 0.0022     | 0.9947              | 0.0050                  |
|                       | $\overline{4}$   | 3602             | 47494            | $\sqrt{573}$ | 332846 | 0.0211 | $-0.0039$  | 0.9881              | 0.0061                  |

Table 11: Testing results for standalone classifier baselines.

We also conducted a series of experiments for the four methods that utilized features that were reduced in dimensionality by PCA in order to explore algorithm sensitivity to different PCA settings. Recall from above that we applied PCA such that the reduced features represented 99% of the original features. In these experiments, we picked three larger fixed feature sizes that are reasonable for balancing information content and available computational resources: 250, 500 and 1000 dimensions. The corresponding results are shown in Table [13,](#page-30-0) Table [14](#page-30-1) and Table [15.](#page-31-0) As can be seen, there is barely any change in the results, which indicates that our chosen dimensionality reduction scheme is reasonable, since increasing the dimensionality does not provide additional information. It is worth mentioning that after increasing the dimensionality, the EVM cannot detect known samples anymore and classifies every test sample as unknown. We use dashed lines to indicate this in the following tables.

# References

- <span id="page-28-0"></span>[1] G. Huang, D. Chen, T. Li, F. Wu, L. van der Maaten, and K. Q. Weinberger, "Multi-scale dense networks for resource efficient image classification," in *ICLR*, 2018.
- <span id="page-28-1"></span>[2] C. Cortes and V. Vapnik, "Support-vector networks," *Machine Learning*, vol. 20, no. 3, 1995.
- <span id="page-28-2"></span>[3] W. J. Scheirer, L. P. Jain, and T. E. Boult, "Probability models for open set recognition," *IEEE T-PAMI*, vol. 36, no. 11, 2014.
- <span id="page-28-3"></span>[4] L. P. Jain, , W. J. Scheirer, and T. E. Boult, "Multi-class open set recognition using probability of inclusion," in *ECCV*, 2014.
- <span id="page-28-4"></span>[5] E. M. Rudd, L. P. Jain, W. J. Scheirer, and T. E. Boult, "The extreme value machine," *IEEE T-PAMI*, vol. 40, no. 3, 2018.
- <span id="page-28-5"></span>[6] A. Bendale and T. E. Boult, "Towards Open Set Deep Networks," in *Proceedings of the IEEE Conference on Computer Vision and Pattern Recognition*, 2016, pp. 1563–1572. [Online]. Available: [https://www.cv-foundation.org/openaccess/content](https://www.cv-foundation.org/openaccess/content_cvpr_2016/html/Bendale_Towards_Open_Set_CVPR_2016_paper.html) cvpr 2016/html/ Bendale Towards Open Set CVPR 2016 [paper.html](https://www.cv-foundation.org/openaccess/content_cvpr_2016/html/Bendale_Towards_Open_Set_CVPR_2016_paper.html)
- <span id="page-28-6"></span>[7] L. Neal, M. Olson, X. Fern, W.-K. Wong, and F. Li, "Open set learning with counterfactual images," in *ECCV*, 2018.
- <span id="page-28-7"></span>[8] R. Yoshihashi, W. Shao, R. Kawakami, S. You, M. Iida, and T. Naemura, "Classification-reconstruction learning for open-set recognition," in *IEEE/CVF CVPR*, 2019.
- <span id="page-28-8"></span>[9] D. Miller, N. Sunderhauf, M. Milford, and F. Dayoub, "Class anchor clustering: A loss for distance-based open set recognition," in *IEEE/CVF WACV*, 2021.
- <span id="page-28-9"></span>[10] S. Grieggs, B. Shen, G. Rauch, P. Li, J. Ma, D. Chiang, B. Price, and W. J. Scheirer, "Measuring human perception to improve handwritten document transcription," *IEEE T-PAMI*, vol. 44, no. 10, 2022.
- <span id="page-28-10"></span>[11] K. He, X. Zhang, S. Ren, and J. Sun, "Deep residual learning for image recognition," 2015.

<span id="page-29-0"></span>

| <b>Algorithm</b>                       | <b>Seed</b>               | <b>TP</b> | <b>TN</b>         | $\overline{\text{FP}}$ | FN                      | $\overline{F-1}$ | <b>MCC</b> | <b>Test Unknown</b> | <b>Test Known Top-1</b> |
|----------------------------------------|---------------------------|-----------|-------------------|------------------------|-------------------------|------------------|------------|---------------------|-------------------------|
| <b>OSRCI</b>                           | $\overline{0}$            | 336179    | $\overline{39}$   | 48025                  | $\overline{205}$        | 0.9330           | 0.0027     | 0.0008              | 0.0040                  |
|                                        | 1                         | 336384    | $\overline{0}$    | 48064                  | $\overline{\mathbf{0}}$ | 0.9333           | nan        | $\overline{0}$      | 0.0038                  |
|                                        | $\overline{2}$            | 321613    | $\overline{2052}$ | 46012                  | 14771                   | 0.9137           | $-0.0020$  | 0.0427              | 0.0030                  |
|                                        | $\overline{3}$            | 336384    | $\overline{0}$    | 48064                  | $\overline{\mathbf{0}}$ | 0.9333           | nan        | $\boldsymbol{0}$    | 0.0037                  |
|                                        | $\overline{4}$            | 332311    | 581               | 47483                  | 4073                    | 0.9280           | $-0.0001$  | 0.0121              | 0.0036                  |
| <b>CROSR</b>                           | $\overline{0}$            | 54089     | 41069             | 6995                   | 282295                  | 0.2722           | 0.0138     | 0.8545              | 0.0205                  |
|                                        | 1                         | 50193     | 41568             | 6496                   | 286191                  | 0.2554           | 0.0131     | 0.8648              | 0.0174                  |
|                                        | $\overline{2}$            | 56809     | 40773             | 7291                   | 279575                  | 0.2837           | 0.0153     | 0.8483              | 0.0209                  |
|                                        | $\overline{3}$            | 54324     | 41114             | 6950                   | 282108                  | 0.2732           | 0.0152     | 0.8554              | 0.0201                  |
|                                        | $\overline{4}$            | 51308     | 41625             | 6439                   | 285076                  | 0.2604           | 0.0172     | 0.8660              | 0.0174                  |
| CAC-OSR                                | $\overline{0}$            | 21776     | 45255             | 2809                   | 314608                  | 0.1207           | 0.0085     | 0.9416              | 0.0005                  |
|                                        | 1                         | 20999     | 45569             | 2495                   | 315385                  | 0.1167           | 0.0145     | 0.9481              | 0.0004                  |
|                                        | $\overline{2}$            | 20825     | 45546             | 2518                   | 315559                  | 0.1158           | 0.0132     | 0.9476              | 0.0005                  |
|                                        | $\overline{\overline{3}}$ | 22820     | 45366             | 2698                   | 313564                  | 0.1261           | 0.0156     | 0.9439              | 0.0006                  |
|                                        | $\overline{4}$            | 20008     | 45498             | 2566                   | 316376                  | 0.1114           | 0.0086     | 0.9466              | 0.0005                  |
| $\overline{L}oss_C$                    | $\boldsymbol{0}$          | 150031    | 9616              | 38448                  | 186401                  | 0.5716           | $-0.2342$  | $\overline{20.00}$  | 15.97                   |
|                                        | 1                         | 164704    | 9744              | 38320                  | 171731                  | 0.6106           | $-0.2039$  | $\overline{20.27}$  | 30.22                   |
|                                        | $\overline{2}$            | 170872    | 11039             | 37025                  | 165576                  | 0.6278           | $-0.1742$  | 22.97               | 35.56                   |
|                                        | $\overline{3}$            | 157431    | 9558              | 38506                  | 179002                  | 0.5914           | $-0.2204$  | 19.89               | 21.73                   |
|                                        | $\overline{4}$            | 169667    | 10646             | 37418                  | 166768                  | 0.6243           | $-0.1819$  | 22.15               | 29.87                   |
| $Loss_C + Loss_P$                      | $\overline{0}$            | 163659    | 8891              | 39173                  | 172774                  | 0.6070           | $-0.2177$  | 18.50               | 22.32                   |
|                                        | $\mathbf{1}$              | 190692    | 17034             | 31033                  | 145756                  | 0.6833           | $-0.0528$  | 35.43               | 38.09                   |
|                                        | $\mathfrak{2}$            | 166445    | 10605             | 37459                  | 169990                  | 0.6161           | $-0.1886$  | 22.06               | 30.68                   |
|                                        | $\overline{3}$            | 150340    | 9798              | 38266                  | 186093                  | 0.5727           | $-0.2311$  | 20.38               | 21.42                   |
|                                        | $\overline{4}$            | 165341    | 11237             | 36827                  | 171094                  | 0.6140           | $-0.1820$  | 23.38               | 30.91                   |
| $Loss_C + Loss_P$<br>+ $\text{Loss}_E$ | $\boldsymbol{0}$          | 154791    | 26312             | 21755                  | 181657                  | 0.6035           | 0.0050     | 54.74               | 37.08                   |
|                                        | 1                         | 153070    | 26814             | 21253                  | 183378                  | 0.5994           | 0.0085     | 55.78               | 36.81                   |
|                                        | $\overline{2}$            | 152738    | 25866             | 22201                  | 183710                  | 0.5973           | $-0.0052$  | 53.81               | 36.01                   |
|                                        | $\overline{3}$            | 151808    | 25949             | 22118                  | 184640                  | 0.5949           | $-0.0059$  | 53.98               | 36.15                   |
|                                        | $\overline{4}$            | 153610    | 25415             | 22652                  | 182838                  | 0.5992           | $-0.0097$  | 52.87               | 36.33                   |
| $Loss_C + Loss_E$                      | $\overline{0}$            | 152906    | 25879             | 22188                  | 183542                  | 0.5978           | $-0.0047$  | 53.84               | 35.88                   |
|                                        | $\mathbf{1}$              | 158652    | 24753             | 23314                  | 177796                  | 0.6121           | $-0.0089$  | 51.50               | 36.78                   |
|                                        | $\overline{2}$            | 148619    | 26661             | 21406                  | 187829                  | 0.5869           | $-0.0024$  | 55.47               | 35.95                   |
|                                        | $\overline{\overline{3}}$ | 153397    | 26542             | 21525                  | 183051                  | 0.5999           | 0.0054     | $\overline{55.22}$  | 36.42                   |
|                                        | 4                         | 153493    | 27295             | 20772                  | 182955                  | 0.6011           | 0.0160     | 56.79               | 36.78                   |

Table 12: Testing results for deep learning-based baselines.

<span id="page-30-0"></span>![](_page_30_Picture_843.jpeg)

![](_page_30_Picture_844.jpeg)

<span id="page-30-1"></span>![](_page_30_Picture_845.jpeg)

Table 14: Testing results for the four methods that use features after the application of PCA to reduce the representation to 500 dimensions.

<span id="page-31-0"></span>![](_page_31_Picture_423.jpeg)

Table 15: Testing results for the four methods that use features after the application of PCA to reduce the representation to 1000 dimensions.